## **Looped Monitors**

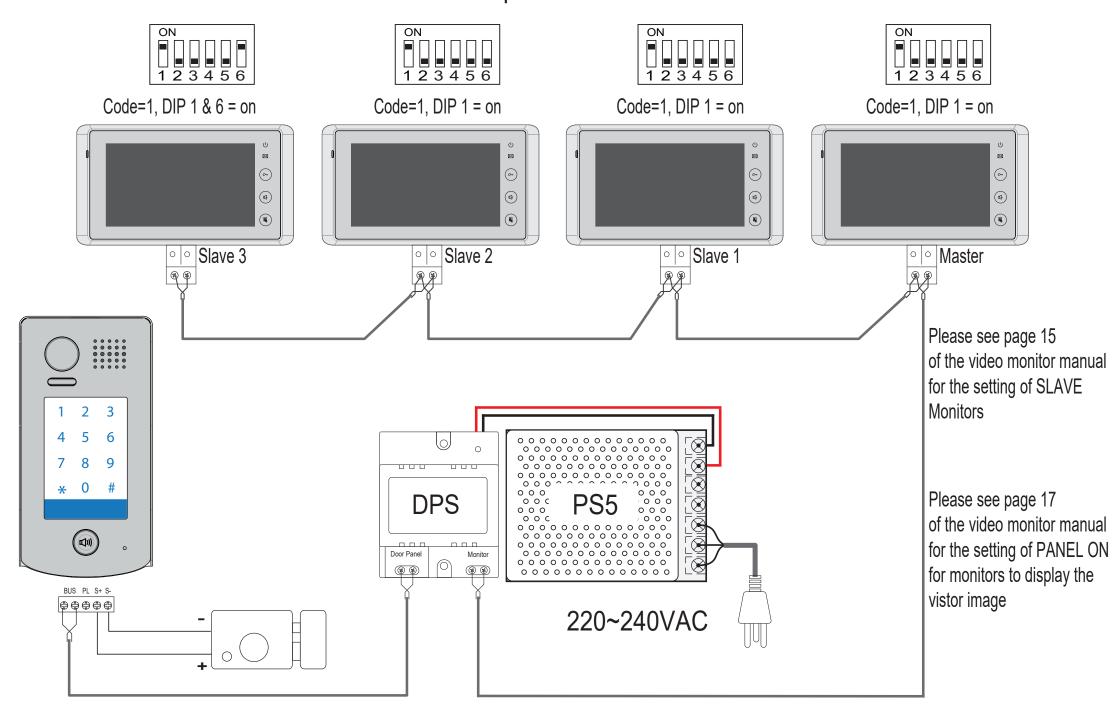